**NAME: JASPER VICTORY UGOCHI**

**DEPT:CIVIL ENGINEERING**

**MATRIC NUMBER: 16/ENG03/033**

**ASSIGNMENT 7**

 $6 - 22$  cm<sup>2</sup>  $hr$  $C2CD00$ 1222  $(\rho x)^T$  $\Gamma^2$  22x (Dt)  $(Ax)$  $0520026$ Dea When , temperature propher 04 + 5 0 Str Conditions,  $T(x_10) = 3x^2$ ,  $T(0,0) = 0$ ,  $T(1,0) = 108$ <br>  $(2,2) = x (0.02) = 0.987$ <br>  $(0.8) = 0.949$  $4\frac{C_{D}}{C_{W}}\left(\frac{1}{4}L_{W}}\right) = 2U_{\frac{1}{3}} + U_{\frac{1}{3}} = U_{\frac{1}{3}} - U_{W}$  $\begin{array}{l} (60) \\ - (11i_{10}) - 21i_{11} + 11i_{10} - 11i_{11} - 11i_{10} - 11i_{11}i_{11} - 11i_{11}i_{11} - 2i_{11}i_{11}i_{11} - 2i_{11}i_{11}i_{11} - 2i_{11}i_{11}i_{11} - 2i_{11}i_{11}i_{11} - 2i_{11}i_{11}i_{11} - 2i_{11}i_{11}i_{11} - 2i_{11}i_{11}i_{11} - 2i_{11}i$  $U_{ij} + 241U_{ii} + 0.04U_{ij} + 0.49U_{im}$ Solving up to t= 0.02hr and xe bion.  $u_{1,0} = (0.3^{2}) \times 3 = 0 - 27$  $H_{2,0} = 3x(0.6^2) = 1.08$  $u_{3,0} = 8 \times 10^{8} = 2.48$  $U_{f0} = 3 \times 12^2 = 4/32$  $M_{5,0}$  =  $3 \times (1.5)^2$  = 6.75  $M_{\text{the}} = 3x(1-8)^2 = 9.72$  $M_{7,0}$  =  $3 \times (24)^{2}$  = 18.23  $U_{810}$  =  $3 \times (9.4)^2$  = 07.28  $u_{90} = 3 \times (27)^2 = 21.87$  $u_{\text{top}} = 3 \times (8)^2 = 27$ 

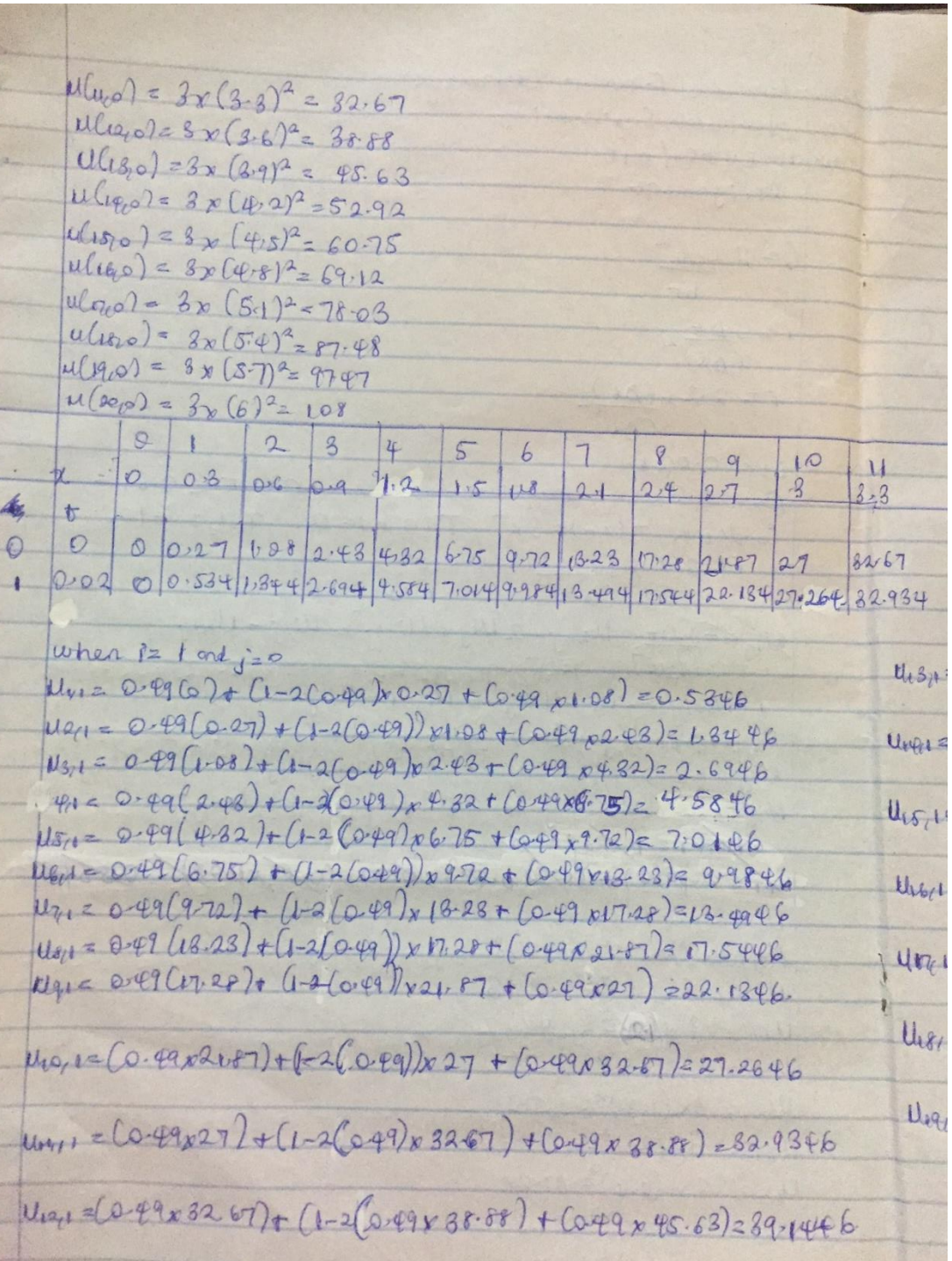

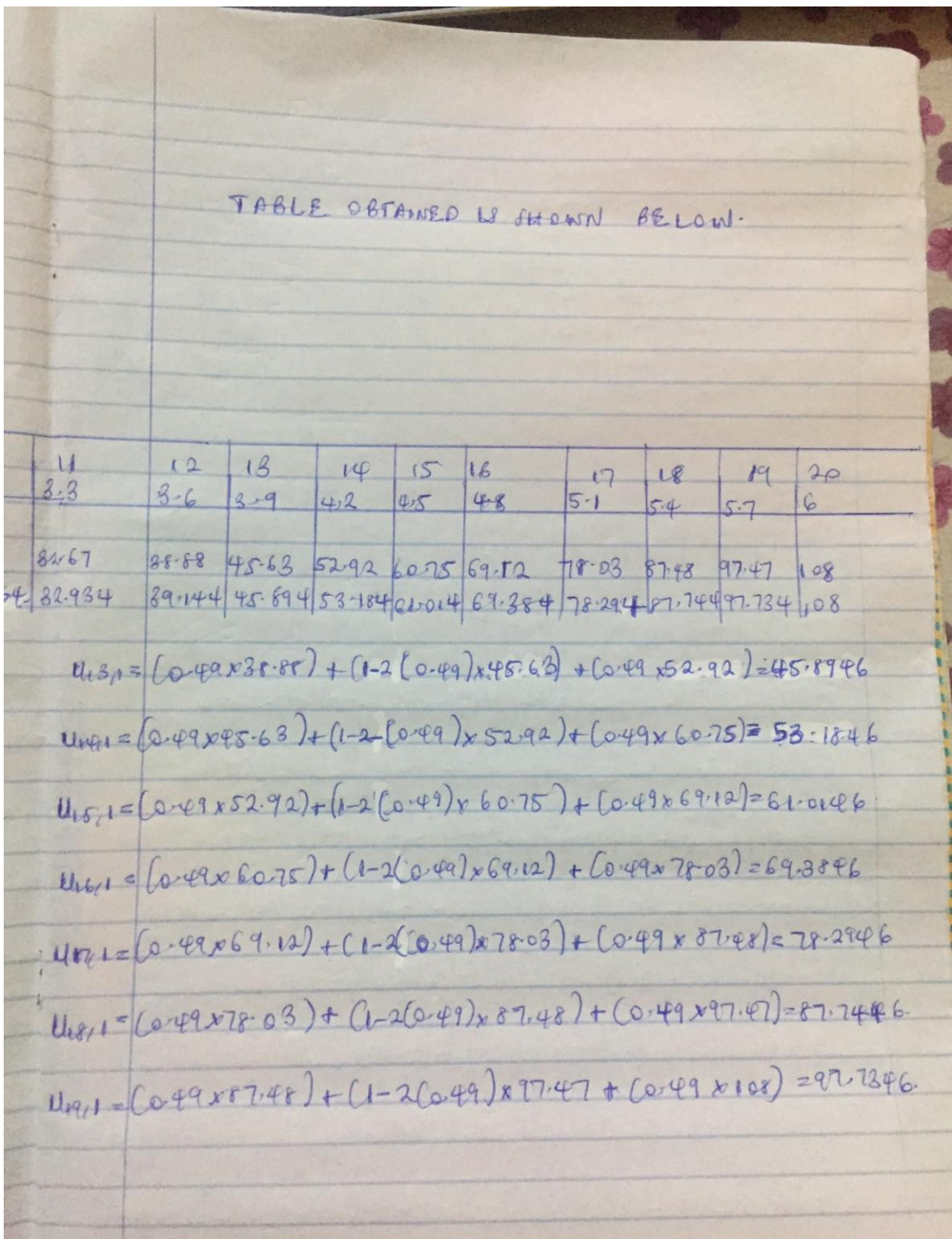

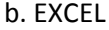

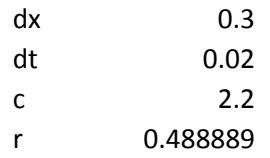

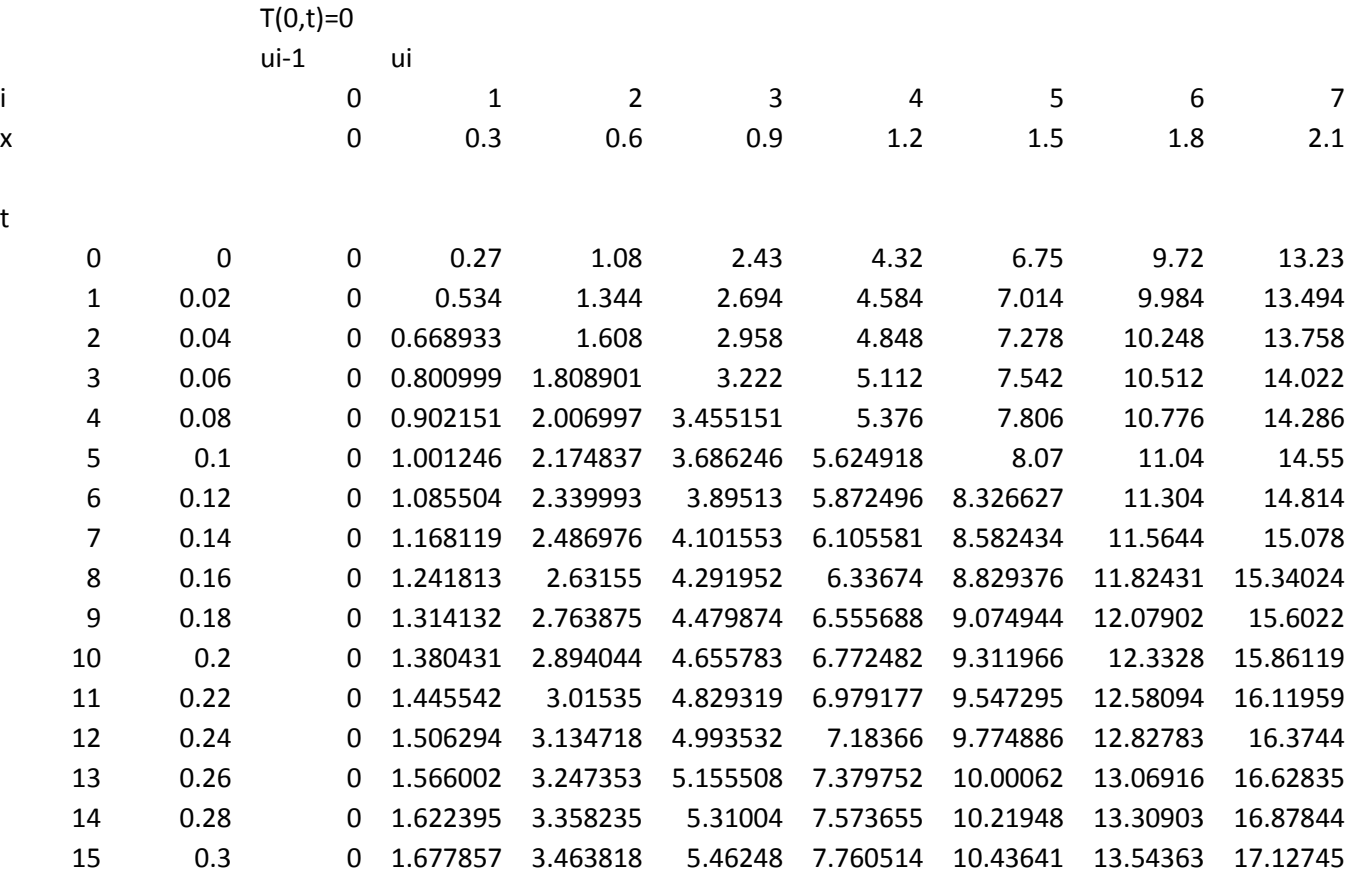

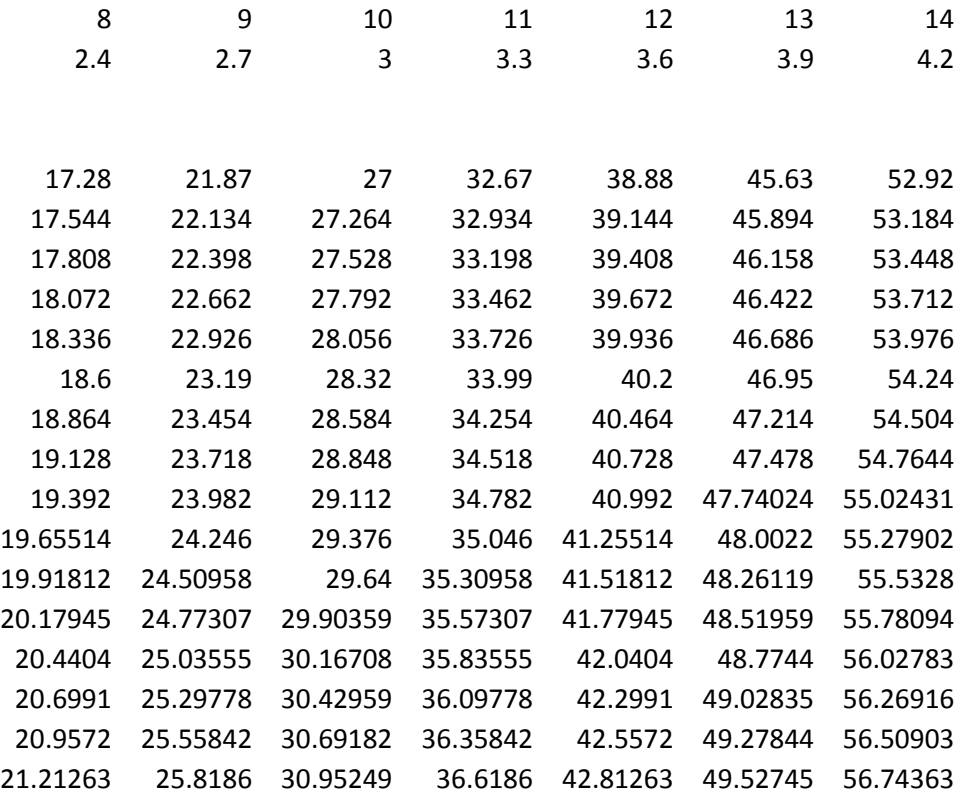

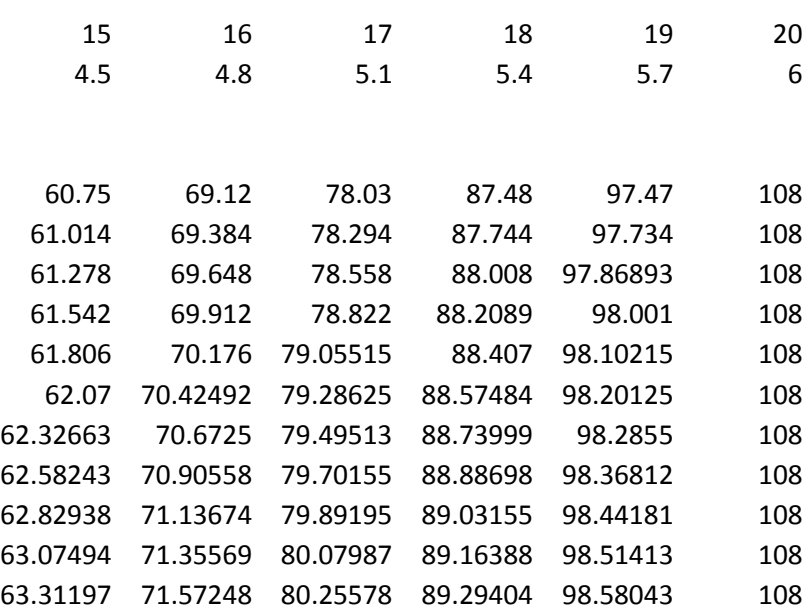

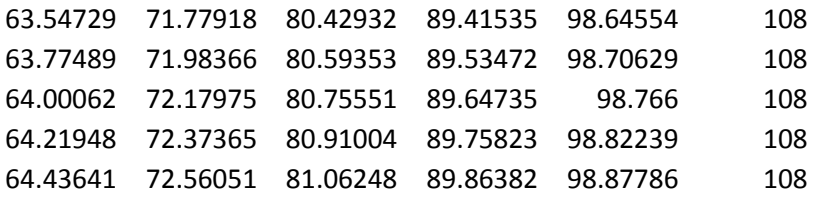

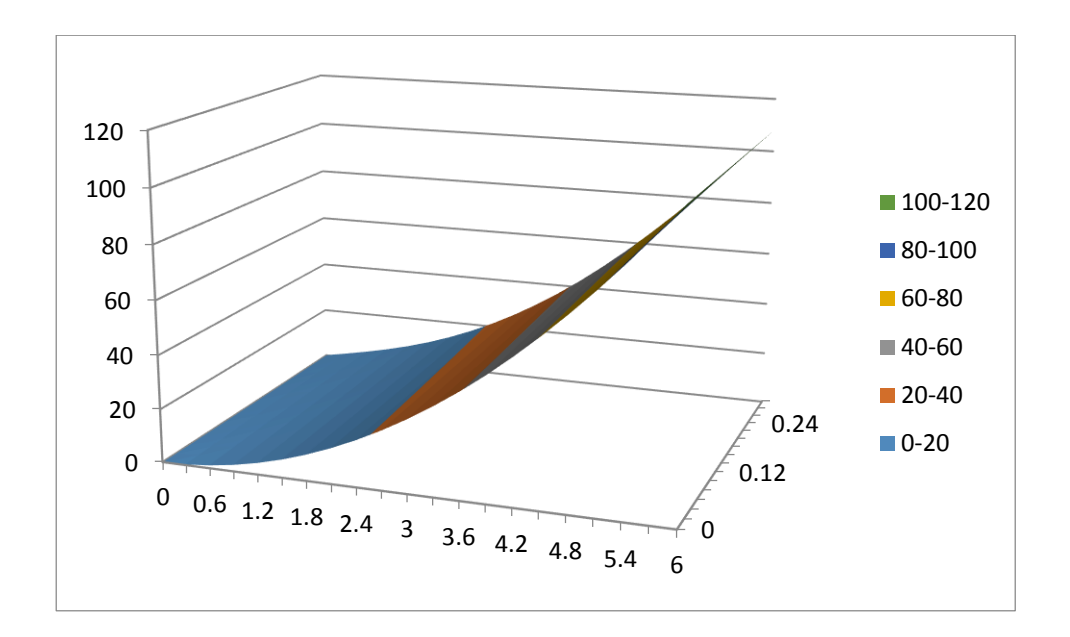

## c. MATLAB

```
commandwindow
clear
clc
close all
xf =6;x0 = 0;t0 = 0;tf = 0.3;dx = 0.3;dt = 0.02;c = 2.2;r = c * (dt / (dx^2));
t = [t0:dt:tf];x = [x0:dx:xf]n = (xf-x0)/dxm=(tf-t0)/dtT(1:m+1,1) = zeros(m+1,1);T(1:m+1,n+1) = 108*(ones(m+1,1));T(1,1:n+1) = 3*(x.^{2});for j=1:mfor i= 2:nT(j+1,i)=r*T(j,i+1)+(1-(2*x))*T(j,i)+r*T(j,i-1); end
end
    \mathbb{T} mesh(x,t,T)
```
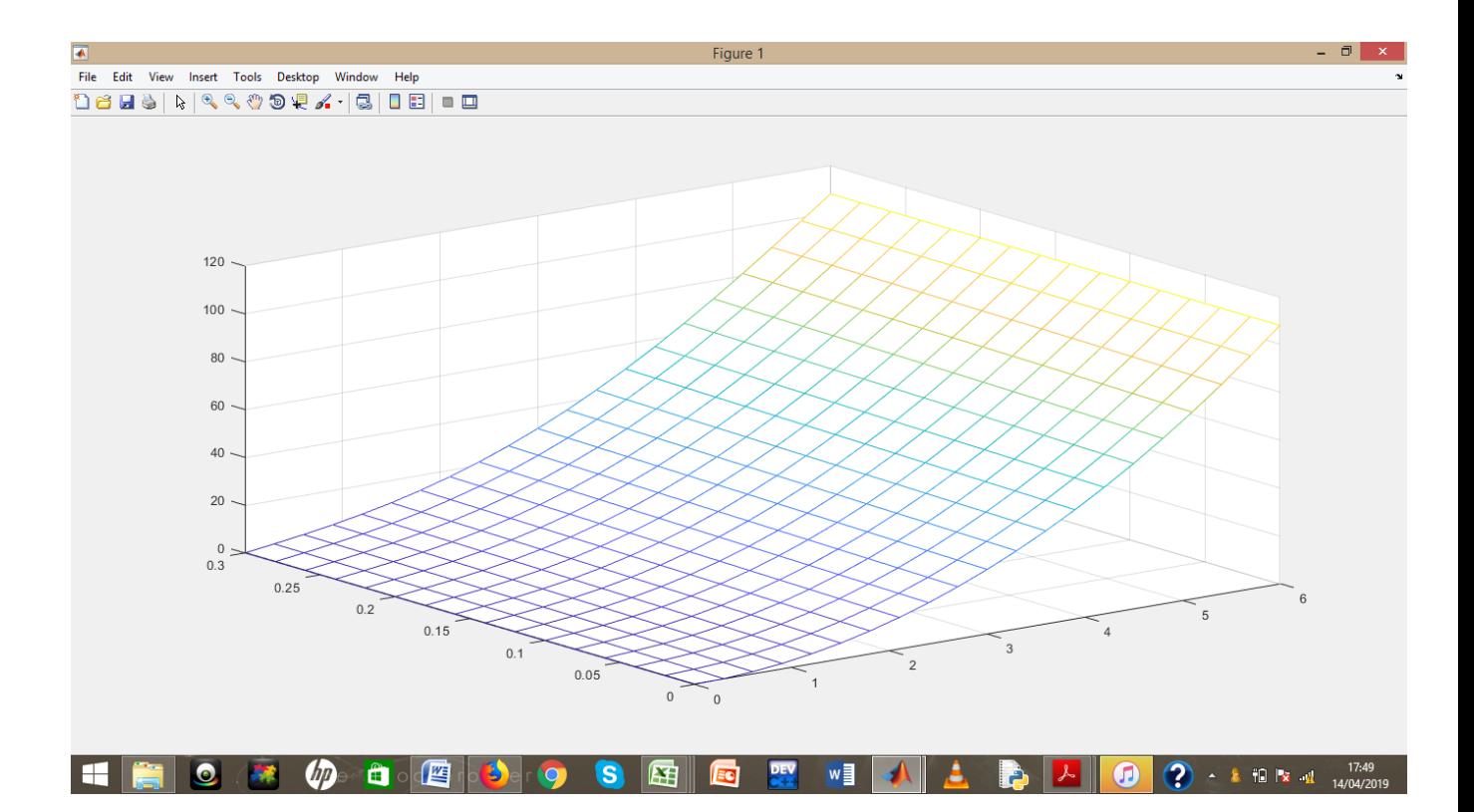